# Supplementary Material of the paper: A Data-Driven Allocation Sampler for Making Inference on the Number of Clusters in the Dirichlet allocation Model via Bayesian Mixture Modelling

This supplementary material (SM) presents the acceptance probability for splitmerge movements and some additional results obtained with application of the proposed SDAS algorithm to the simulated datasets.

## Appendix 1: Acceptance Probability

From equation (14) of the paper, the acceptance probability for a split movement is  $\Psi[\mathbf{\Phi}^{sp}|\mathbf{\Phi}] = min(1, A^{sp}),$  where

$$
A^{sp} = \frac{P(\mathbf{y}|\mathbf{c}^{sp}, \theta_{k_c^{sp}}, k_{\mathbf{c}^{sp}})}{P(\mathbf{y}|\mathbf{c}, \theta_{k_c}, k_{\mathbf{c}})} \frac{\pi(\mathbf{c}^{sp}|\gamma)}{\pi(\mathbf{c}|\gamma)} \frac{\pi(\theta^{sp}|\eta, k_{\mathbf{c}^{sp}})}{\pi(\theta^{sp}|\eta, k_{\mathbf{c}})} \frac{\prod_{j=k_c+p+1}^n \pi(\theta_j|\eta_j)}{\prod_{j=k_c+1}^n \pi(\theta_j|\eta_j)} \frac{q[\Phi|\Phi^{sp}]}{q[\Phi^{sp}|\Phi]},
$$

The ratio of the joint probabilities of y conditional on latent indicator variables and component parameters is given by

$$
\frac{P(\mathbf{y}|\mathbf{c}^{sp}, \boldsymbol{\theta}_{k_c^{sp}}, k_{\mathbf{c}^{sp}})}{P(\mathbf{y}|\mathbf{c}, \boldsymbol{\theta}_{k_c}, k_{\mathbf{c}})} = \frac{L\left(\theta_{j_1}^{sp}|D_{j_1}\right) L\left(\theta_{j_2}^{sp}|D_{j_2}\right)}{L\left(\theta_j|D_j\right)},
$$
\n(20)

where  $L(\theta_m|D_m) = \prod$  $D_m$  $f(y_i|\theta_m)$  is the likelihood function for component m, for  $m =$  $\{j, j_1, j_2\}.$ 

From Equation (7) of the paper, the ratio of the joint prior probability for latent indicator variables is

$$
\frac{\pi\left(\mathbf{c}^{sp}|\gamma,k_{\mathbf{c}}^{sp}\right)}{\pi\left(\mathbf{c}|\gamma,k_{\mathbf{c}}\right)} = \frac{\Gamma(n_{j_1})\Gamma(n_{j_2})}{\Gamma(n_j)}.
$$
\n(21)

The prior distributions ratio for component parameters is

$$
\frac{\pi(\boldsymbol{\theta}_{n}|\boldsymbol{\eta},k_{\mathbf{c}}^{sp})}{\pi(\boldsymbol{\theta}_{n}|\boldsymbol{\eta},k_{\mathbf{c}})} = \frac{\prod_{j=1}^{n}\pi_{G}\left(\theta_{j}^{sp}|\eta_{j}\right)}{\prod_{j=1}^{n}\pi_{G}\left(\theta_{j}|\eta_{j}\right)} = \frac{\pi_{G}\left(\theta_{j_{1}}^{sp}|\eta_{j_{1}}\right)\pi_{G}\left(\theta_{j_{2}}^{sp}|\eta_{j_{2}}\right)}{\pi_{G}\left(\theta_{j}|\eta_{j}\right)\pi_{G}\left(\theta_{n}|\eta_{n}\right)}.
$$
\n(22)

From Equation (17) of the paper, the transition probability ratio for the split proposal is

$$
\frac{q[\Phi|\Phi^{sp}]}{q[\Phi^{sp}|\Phi]} = \frac{P_{me|k_c^{sp}} P_{j_1,j_2|k_c^{sp}}}{P_{sp|k_c}} \frac{1}{P_{j|\kappa_2}} \frac{\pi(\theta_j|D_j,\eta_j)\pi(\theta_n|\eta_n)}{R_{nloc}^{sp}(\theta_j^{sp}|D_{j_1},\eta_{j_1})\pi(\theta_j^{sp}|D_{j_2},\eta_{j_2})},
$$
(23)

where

$$
\pi(\theta_m|D_m, \eta_m) = \frac{L(\theta_m|D_m)\pi_G(\theta_m|\eta_m)}{\int L(\theta_m|D_m)\pi_G(\theta_m|\eta_m)d\theta_m}
$$

is the posterior distribution for component parameter  $\theta_m$ , for  $m = \{j, j_1, j_2\}.$ 

Multiplying (20), (21), (22) and (23), the acceptance probability for a split proposal is  $\Psi[\mathbf{\Phi}^{sp}|\mathbf{\Phi}] = min(1, A^{sp})$  for

$$
A^{sp} = \frac{\mathbf{I}(D_{j_1})\mathbf{I}(D_{j_2})}{\mathbf{I}(D_j)} \frac{\Gamma(n_{j_1})\Gamma(n_{j_2})}{\Gamma(n_j)} \frac{Q^{sp}}{P_{alloc}},
$$

where

$$
Q^{sp} = \frac{P_{me|k_c^{sp}}}{P_{sp|k_c}} \frac{P_{j_1,j_2}}{P_{j|C_2}} = \begin{cases} \frac{1}{2} & , \text{if } k_c = 1; \\ \left(\frac{1}{2}\right)^{1 - \mathbb{I}_{k_c^{sp}}(n)} \frac{3C_2}{k_{c+1}} & , \text{if } k_c \in \mathbb{K}_1; \\ 2^{\mathbb{I}_{k_c^{sp}}(n)} \frac{C_2}{k_{c+1}} & , \text{if } k_c \in \mathbb{K}_2; \end{cases}
$$

with  $\mathbb{I}_{k_0^{sp}}(n)$  being an indicator function and the sets  $\mathbb{K}_1 = \{2 \leq k_c \leq k-1; \text{ and } j_1 = 1\}$ 1 or  $j_2 = k_c$ ,  $\mathbb{K}_2 = \{2 \le k_c \le k - 1 \text{ and } j_1 \neq 1 \text{ or } j_2 \neq k_c\}.$ 

Similarly, the acceptance probability for a merge is  $\Psi[\mathbf{\Phi}^{me}|\mathbf{\Phi}] = min(1, A^{me}) = \frac{1}{A^{sp}}$ , but with some obvious differences in the substitutions.

## Appendix 2: Inference on c and  $\theta_{k_c}$

In this Appendix we describe the procedure used to define a configuration for c and estimate parameters  $\theta_c$  conditional on estimate  $k_c$  for the number of clusters.

Thus, consider  $k_c$  be the estimate for the number of clusters. Following [23], let

(i)  $L_{\tilde{k}_{c}} = \sum_{i=1}^{L}$  $l = B + 1$  $\mathbb{I}_{k_{\mathbf{c}}^{(l)}}\left(\tilde{k}_{\mathbf{c}}\right)$  be the number of iterations for which  $k_{\mathbf{c}} = \tilde{k}_{\mathbf{c}}$  in  $L - B$ 

iterations, where  $\mathbb{I}_{k_{c}^{(l)}} = 1$  if in *l*-iteration  $k_{c}^{(l)} = \tilde{k}_{c}$  and  $\mathbb{I}_{k_{c}^{(l)}} = 0$  otherwise;

(ii)  $N_{ij} = \sum^L$  $l = B + 1$  $\mathbb{I}_{c_i^{(l)}}(j)\mathbb{I}_{k_\mathbf{c}^{(l)}}$  be the number of times that observation  $y_i$  is allocated in component j in  $L_{\tilde{k}_c}$  iterations, where  $\mathbb{I}_{c_i^{(l)}}(j) = 1$  if in *l*-th iteration  $c_i = j$  and  $\mathbb{I}_{c_i^{(l)}}(j) = 0$  otherwise, for  $i = 1, \ldots, n$  and  $j = 1, \ldots, k$ .

Let  $\tilde{P}(c_i = j) = \frac{N_{ij}}{L_{\tilde{k}_{c}}}$  be the posterior probability that the observation  $y_i$  belongs to cluster j, for  $j = 1, ..., \tilde{k}_c$ . If  $\tilde{P}(c_i = j) = \max_{1 \leq j' \leq \tilde{k}_c}$  $(\tilde{P}(c_i = j'))$ , then we consider that  $y_i$  belongs to cluster j, for  $i = 1, \ldots, n$  and  $\overrightarrow{j} = 1, \ldots, k_c$ .

We estimate parameters  $\theta_j$ ,  $j = 1, \ldots, \tilde{k}_c$ , considering the average of the generated values, i.e.,

$$
\tilde{\theta}_j|\tilde{k}_{\mathbf{c}} = \frac{1}{L_{\tilde{k}_{\mathbf{c}}}} \sum_{l=B+1}^{L} \theta_j^{(l)} \mathbb{I}_{k_{\mathbf{c}}^{(l)}}\left(\tilde{k}_{\mathbf{c}}\right).
$$

## Appendix 3: Generated values

Figure 8 shows the values generated by cluster for datasets  $A_1$  to  $A_4$  for  $n = 500$ .

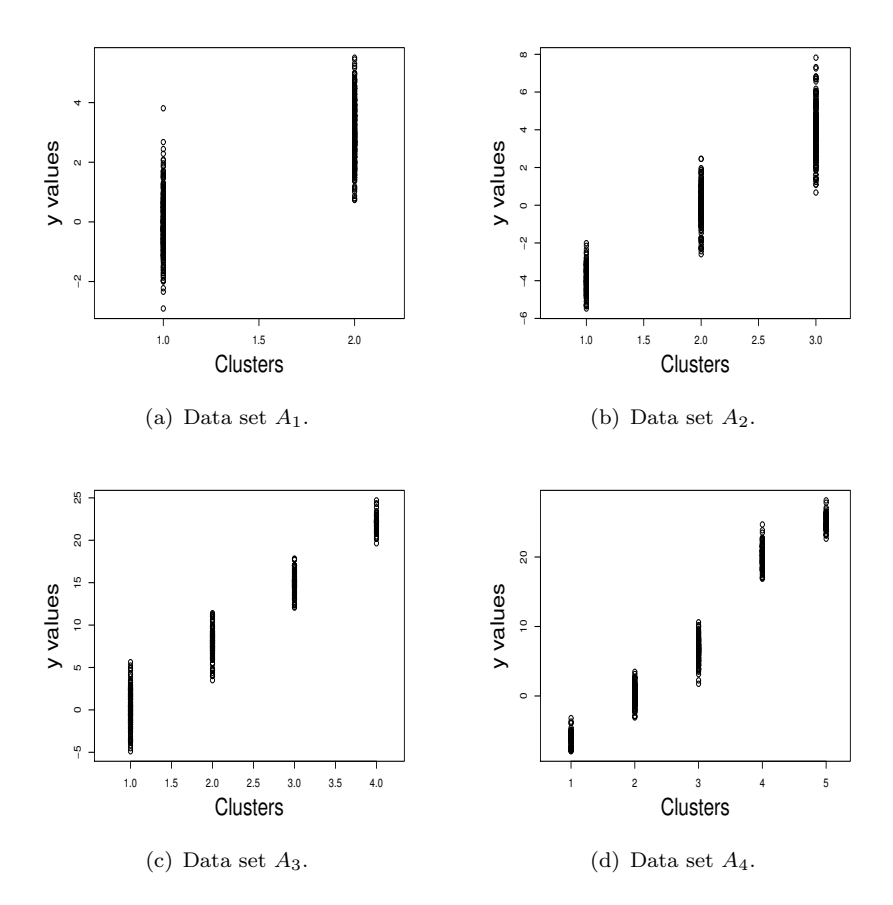

**Figure 8.** Values generated by cluster for datasets  $A_1$  to  $A_4$  with  $n = 500$ .

## Appendix 4: Results from Artificial data sets

In this section, we present some additional results from simulation study. Figure 9 shows the generated values and the identified clusters by the SDAS algorithm for datasets  $A_1$  to  $A_4$ . As one can note, the cluster were satisfactorily identified.

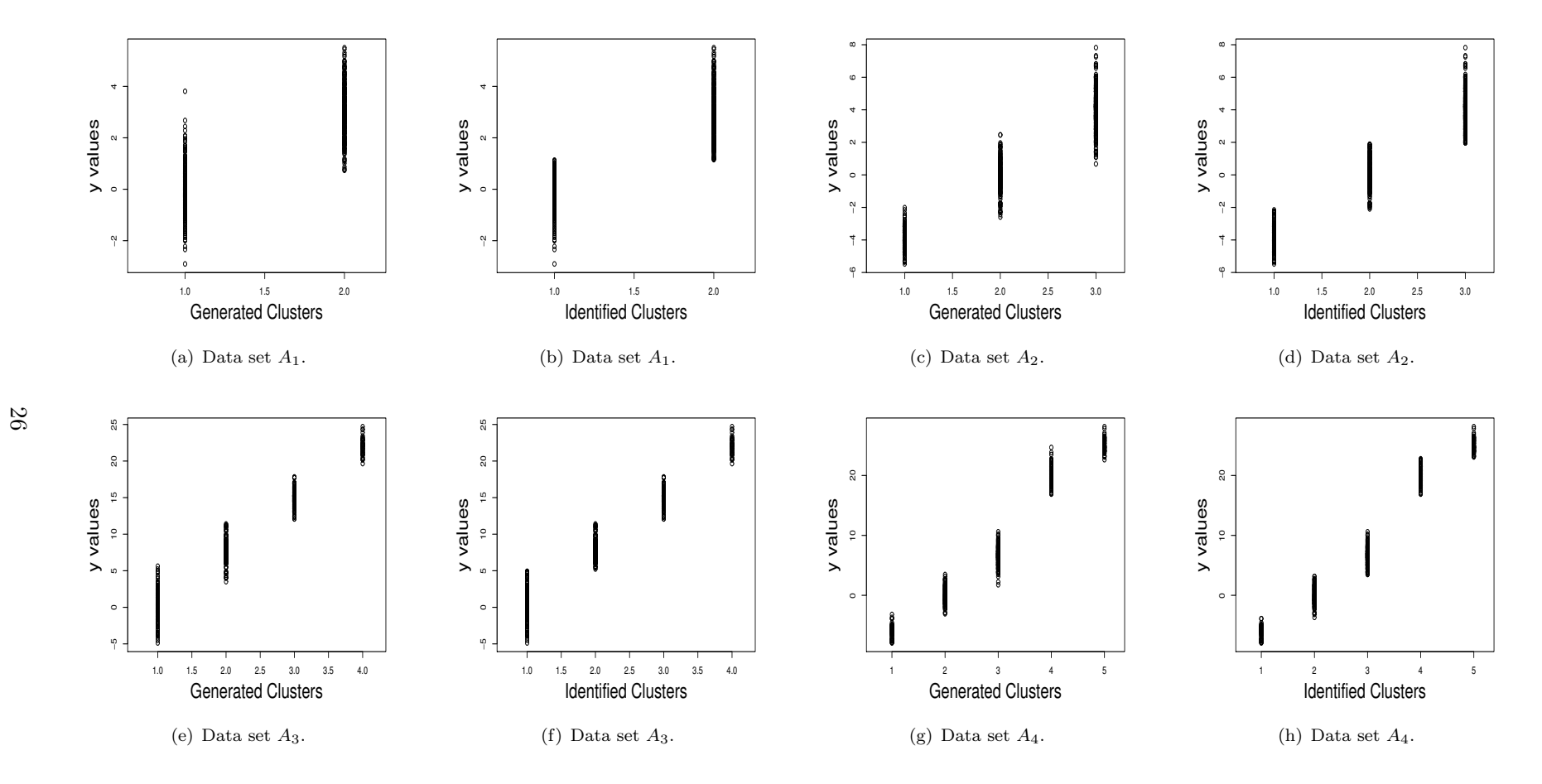

**Figure 9.** Generated values by cluster and identified clusters by SDAS algorithm, datasets  $A_1$  to  $A_4$ .

Table 6 shows the estimates for component parameters of the identified clusters. Estimates for parameters were obtained according to Equation described in page 14, lines 300-302.

| Parameter    | Data set                         |                                   |                               |                                   |
|--------------|----------------------------------|-----------------------------------|-------------------------------|-----------------------------------|
|              | A <sub>1</sub>                   | A <sub>2</sub>                    | $A_3$                         | $A_4$                             |
| $\mu_1$      | $-0.1884$<br>$(-0.4040, 0.0498)$ | $-3.8162$<br>$(-4.0087, -3.6235)$ | 0.3656<br>$(-0.0066, 0.7621)$ | $-6.1188$<br>$(-6.3457, -5.8726)$ |
| $\mu_2$      | 2.9146 (2.6994, 3.1167)          | 0.0951<br>$(-0.1558, 0.3615)$     | 8.0019 (7.6710, 8.3148)       | 0.0335<br>$(-0.3356, 0.4308)$     |
| $\mu_3$      |                                  | 4.0610(3.7350, 4.3675)            | 14.9097<br>(14.5892, 15.1972) | 6.5935(6.2640, 6.9024)            |
| $\mu_4$      |                                  |                                   | 22.0472<br>(21.7556, 22.3370) | 20.0996<br>(19.7348, 20.5063)     |
| $\mu_5$      |                                  |                                   |                               | 24.9200<br>(24.4953, 25.2850)     |
| $\sigma_1^2$ | 0.8015<br>(0.5614, 1.1131)       | 0.6664<br>(0.4586, 0.9363)        | 4.9954<br>(3.7895, 6.4985)    | 0.8813<br>(0.6056, 1.2785)        |
| $\sigma_2^2$ | 1.1406<br>(0.8754, 1.5045)       | 1.1427<br>(0.6555, 1.9545)        | 2.2255<br>(1.4298, 3.3258)    | 2.6316<br>(1.6968, 4.0146)        |
| $\sigma_3^2$ |                                  | 1.6561<br>(1.1567, 2.3125)        | 1.9841<br>(1.4088, 2.8251)    | a2.4508<br>(1.7900, 3.3486)       |
| $\sigma_4^2$ |                                  |                                   | 1.1314<br>(0.7625, 1/6702)    | 2.2023<br>(1.5074, 3.2496)        |
| $\sigma_5^2$ |                                  |                                   |                               | 1.4701<br>(0.9190, 2.3820)        |

Table 6. Estimates for component parameters of the  $\tilde{k}_c$  clusters.

Figures 10 and 11 show the histogram of the observed data and the estimated density function. As one can note the results are satisfactory.

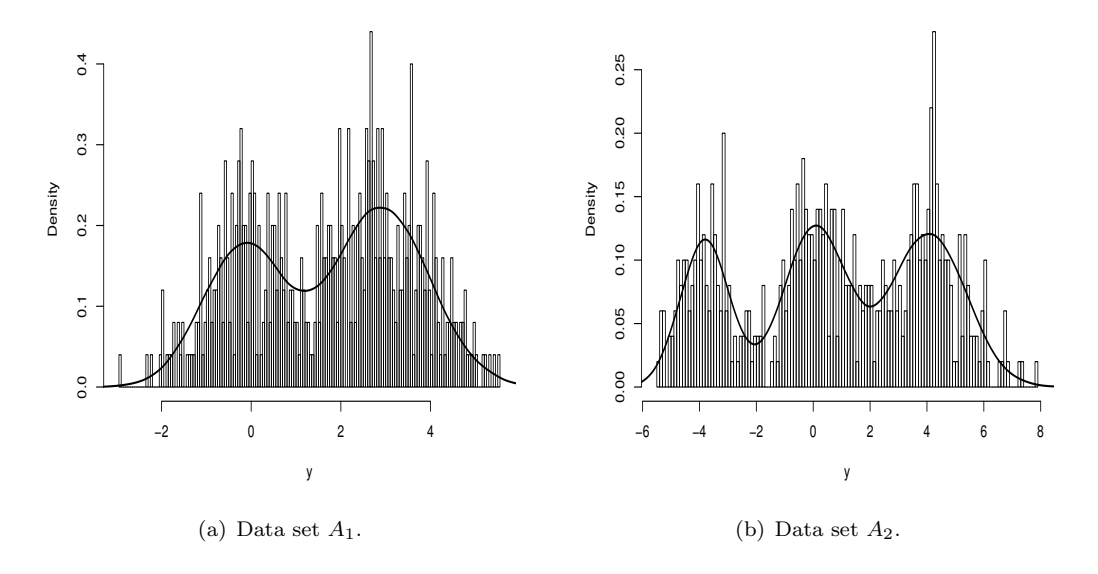

Figure 10. Histogram of observed data and Estimated density function for datasets  $A_1$  and  $A_2$ .

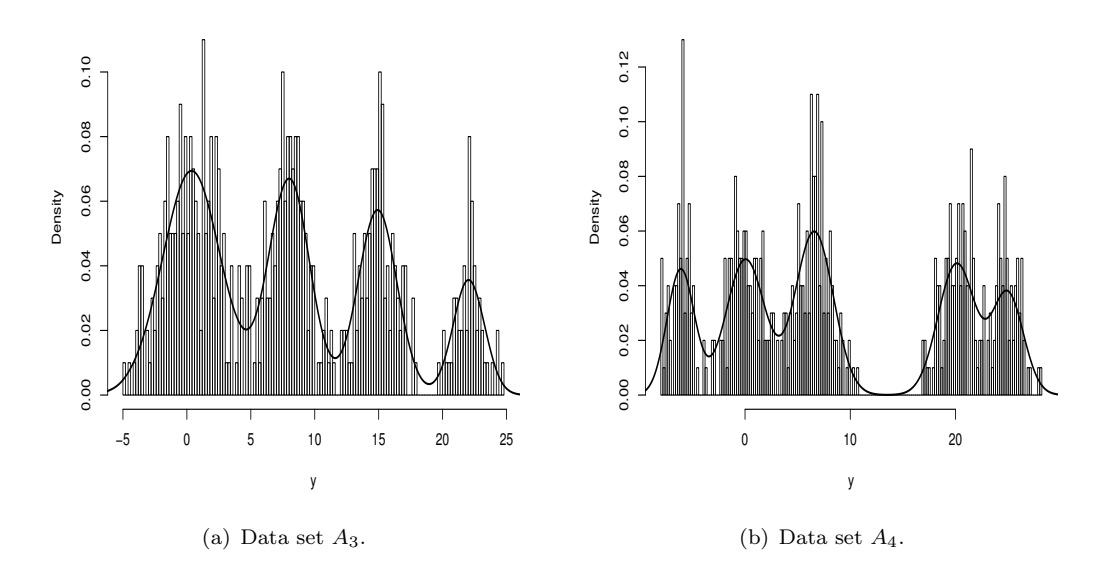

**Figure 11.** Histogram of observed data and Estimated density function for datasets  $A_3$  and  $A_4$ .

## Appendix 4: SDAS codes for Galaxy Dataset

In this Appendix, we present the R codes used in the application of the SDAS algorithm to the Galaxy dataset. The codes in format .txt can be obtained by emailing the first author.

```
rm(list = ls(all = TRUE))set.seed(19)
library(compiler)
enableJIT(3)library(MCMCpack)
L = 5000B = 5000salto = 6tx.acs = 0tx. a cm = 0km = 10y = c(9172, 9350, 9483, 9558, 9775, 10227, 10406, 16084, 16170, 18419, 18552, 18600, 18927, 19052, 19070, 19052, 19052, 19052, 19052, 19052, 19052, 19052, 19052, 19052, 19052, 19052, 19052, 19052, 19052, 19052, 19052, 1905n = length(y)y = y/1000gamma = 0.1mu0 = (min(y) + max(y))/2lamb = 0.01halfa = 1R = max(y) - min(y)hbeta = halfa/(R^2)ID = function(dx, nx)DA1 = -(nx/2) * log(2 * hbeta * pi)DA2 = 0.5 * log(lamb) - 0.5 * log(nx + lamb)
```

```
DA3 = \text{lgamma}(\text{halfa} + ((\text{nx} + 1)/2)) - \text{lgamma}(\text{halfa})DA4 = -(halfa + (nx/2)) * log(1 + ((sum(dx^2) + (lambda * (mu0^2)))/(2 * theta)) -(((sum(dx) + (lambda * mu0))^2)/(2 * hbeta * (nx + lambda)))(DA1 + DA2 + DA3 + DA4)KL = function(dx1, dx)nx1 = length(dx1)nx = length(dx)a1fa1e = halfa + ((nx1 + 1)/2)alfa0e = halfa + ((nx + 1)/2)beta = hbeta + ((sum(dx1<sup>2</sup>) + (lambda * (mu0<sup>2</sup>))))/2) - (((sum(dx1) + (lambda *(mu0))^2)/(2*(nx1+lambda))beta0e = hbeta + ((sum(dx^2) + (lambda * (mu0^2)))/2) - (((sum(dx) + (lambda)(mu0))^2)/(2*(nx+lambda))mile = (sum(dx1) + (lamb * mu0))/(nx1 + lamb)mi0e = (sum(dx) + (lambda * mu0))/(nx + lamb)KL1 = 0.5 * log(nx1 + lambda) - 0.5 * log(nx + lambda) - 0.5 + ((nx + lambda)/(2 * (nx1 +lamb))KL2 = (((nx + lambda) * ((mi1e - mi0e)^{2}))/2) * (alfale/beta1e)KL3 = alf a0e * log(beta1e) - alf a0e * log(beta0e)KL4 =lgamma(alfa0e) -lgamma(alfa1e)KL5 = (alfa1e - alfa0e) * digamma(alfa1e)KL6 = -(beta1e - beta0e) * (alfa1e/beta1e)(KL1 + KL2 + KL3 + KL4 + KL5 + KL6)mu = rep(1000, km) sig = rep(1000, km)kc = numeric()z = matrix(0, nrow = n, ncol = km + 1)ind.y = matrix(0, nrow = n, ncol = km)nj = rep(0, km)s y j = rep(0, km)syi2 = rep(0, km)prop = matrix(0, nrow = n, ncol = km)kc[1] = 1z[, 1] = 1ind.y[, 1] = ynj[1] = nsyz[1] = sum(y)syz[1] = sum(y^2)mu[1] = mean(y)sig[1] = var(y)kc.est = numeric()kc.est[1] = 1l0 = B + 1l1 = 1for(lin2: L)zt = zfor(iin1:n)p = rep(0, km)for(jin1:kc)if(z[i, j] == 1 \& nj[j] > 1)p[j] = ((nj[j]-1)/(n+gama-1)) * dnorm(y[i], mul[j], sqrt(sig[j]))
```

```
if(z[i, j] == 0 \& n[j] > 0)p[j] = (nj[j]/(n + gama - 1)) * dnorm(y[i], mul[j], sqrt(sig[j]))p0 = (gamma/(n + gamma - 1)) * exp(ID(y[i], 1))b = 1/(sum(p) + p0)Pr = c(b * p, b * p0)z[i, ] = rmultinom(1, 1, Pr)if(z[i,(km + 1)] == 0)ind.y[i,] = z[i, 1 : km] * y[i]if(z[i,(km + 1)] == 1) {
kc = kc + 1z[i,]=0z[i, kc] = 1ind.y[i] = 0ind.y[i, kc] = y[i]alfaj = halfa + 1beta = hbeta + (((y[i]^2) + (lambda + (mu0^2)))/2) - ((y[i] + lambda * mu0)^2)/(2 * (1 + lambda))sig[kc] = 1/rgamma(1, alfaj, betaj)muj = (y[i] + lamb * mu0)/(1 + lamb)sigj = sig[kc]/(1 + lamb)mu[kc] = \text{norm}(1, \text{mu}j, \text{sqrt}(sigj))for(jin1:kc)nj[j] = sum(z, j]) \}kc = 0for(jin1:km)nj[j] = sum(z,j]if(nj|j|>0)kc = kc + 1if(nj[j] == 0) {
mu[j] = 1000sig[j] = 1000 \}mu.ord = sort(mu)z.ord = zsig.ord = sigindy.ord = ind.yfor(gin1:kc)for(win1:km)if(mu.ord[g] == mu[w]) {
sig.ord[g] = sig[w]z.ord[, g] = z[, w]indy.ord[, g] = ind.y[, w] \}mu = mu.ordsig = sig.ordz = z.ordind.y = indu.ordmu[(kc + 1) : km] = 1000sig[(kc + 1): km] = 1000for(qin1:kc)nj[g] = sum(z[, g])syl[g] = sum(ind.y[, g]syz[<b>g</b>] = sum(ind.y[, <b>g</b>]^2)
```

```
sp < -0.5me < -0.5if(kc == 1)sp = 1mq = 0}
  ind.mov = rhinom(1, 1, sp)if(ind.mov == 1)if(kc == 1)k1 = 1k2 = 2}
  if(kc > 1)k1 = sample(seq(1, kc, 1), 1) k2 = k1 + 1}
  if(nj[k1] > 1) {
  kc = kc + 1ind.ysp = ind.yi1 = k2 + 1i2 = kmind.ysp[, i1 : i2] = ind. y[, k2 : (km - 1)]ind.ysp[, k1 : k2] = 0z.\mathfrak{sp} = zz.\textit{sp}[, i1 : i2] = z[, k2 : (km - 1)][z.sp], k1 : k2] = 0y.\textit{sp} = \textit{ind}.y[, k1]y.\textit{sp} = y.\textit{sp}[y.\textit{sp}] = 0isp = match(y, sp, ind.y[, k1])ns = length(y.\text{sp})Palloc < -1if(ns > 2) {
  cl = rep(1, ns)ymin = min(y(sp)ymax = max(y(sp)Dj1 = yminDj2 = ymaxnji = 1nj2 = 1Pm = rep(1, ns)for(iin1:ns)if(y.sp[i] == ymax)cl[i] < -2if(y(sp[i]] = ymin\&y.split]] = ymax) {
  xj1 = c(Dj1, y.\textit{sp}[i]) xj2 = c(Dj2, y.\textit{sp}[i]) pj1 = KL(xj1, Dj1) pj2 =KL(xj2, Dj2) P1 = pj2/(pj1 + pj2)P2 = 1 - P1Pm[i] = P1Im = rbinom(1, 1, P1)if(Im == 1)Dj1 = c(Dj1, y.\text{sp}[i])nj1 < -nj1 + 1}
  if(Im == 0)Dj2 = c(Dj2, y.\text{sp}[i])
```

```
cl[i] = 2Pm[i] = P2nj2 = nj2 + 1 } }
  Palloc < -prod(Pm)}
  if(ns == 2)cl = c(1, 2)for(j1in1:ns)if(cl[j1] == 1) {
  ind.ysp[isp[j1], k1] = y[isp[j1]]z.\text{sp}[isp[j1], k1] = 1}
  if(cl[j1] == 2) {
  ind.ysp[isp[j1], k2] = y[isp[j1]]z.\text{sp}[i \text{sp}[j1], k2] = 1 \}nj(sp = nj)syz.sp = syjsyi2(sp = syj2for(gin1:kc)nj.\textit{sp}[q] = \textit{sum}(z.\textit{sp}[,q])syz.sp[g] = sum(ind.ysp[, g])
  syz2(sp[g] = sum(ind.ysp[, g]^2)mu(sp = musig(sp = sigmu(sp[i]: i2] = mu[k2:(km-1)]sig(sp[i1:i2] = sig[k2:(km-1)]mu(sp[k1 : k2] = 0sig(sp[k1:k2] = 0alfa = halfa + ((nj.sp[k1] + 1)/2)beta = hbeta + ((syz2 \cdot sp[k1] + (lamb * (mu0^2)))/2) - (((syz \cdot sp[k1] + (lamb *(mu0))^2)/(2 * (nj(sp[k1] + lamb)))sig(sp[k1] = 1/rgamma(1,alfaj,betaj))alfa = halfa + ((nj.\text{s}p[k2] + 1)/2)beta_j = hbeta + ((syz2 \cdot sp[k2] + (lamb * (mu0^2)))/2) - (((syz \cdot sp[k2] + (lamb *(mu0))^2)/(2 * (nj(sp[k2] + lamb)))sig(sp[k2] = 1/rqamma(1,alfaj,betaj)muj = (syj(sp[k1] + lamb * mu0)/(nj(sp[k1] + lamb)sigj = sig(sp[k1]/(nj(sp[k1] + lamb))mu.split] = rnorm(1, muj, sqrt(sigj))muj = (suj.sp[k2] + lamb * mu0)/(nj.sp[k2] + lamb)sigj = sig(sp[k2]/(nj(sp[k2] + lamb))mu(sp[k2] = rnorm(1, muj, sqrt(sigj))if(mu.\textit{sp}[k1] > mu.\textit{sp}[k2]) {
  zz1 = z.\textit{sp}[, k2]zz2 = z.\text{sp}[, k1]iv1 = ind.ysp[, k2]iy2 = ind.ysp[, k1]m1 = mu(sp[k2])m2 = mu(sp[k1])si1 = sig(sp[k2])si2 = sig(sp[k1]nj1 = nj(sp[k2]
```
 $nj2 = nj(sp[k1]$  $syl = syj(sp[k2])$  $sy2 = syj(sp[k1]$  $syz1 = syj2(sp[k2]$  $sy22 = syj2(sp[k1])$  $z.\textit{sp}[, k1] = zz1$  $z.\text{sp}[, k2] = zz2$  $ind.ysp[, k1] = iy1$  $ind.ysp[, k2]=iy2$  $mu(sp[k1] = m1$  $mu(sp[k2] = m2$  $sig(sp[k1] = si1$  $sig(sp[k2] = si2$  $nj(sp[k1] = nj1$  $nj(sp[k2] = nj2$  $syi.sp[k1] = sy1$  $syz$ .sp[k2] =  $sy2$  $syz2(sp[k1] = sy21$  $syz2sp[k2] = sy22$  $ind$ .nad = 0  $for(jin1:kc)$  $if(mu.\text{sp}[j] > mu.\text{sp}[(j + 1)])$  $ind$ .nad = 1 }  $As = 0$  $if(ind.nad == 0)$  {  $Q.\text{sp} = 0.5$  $if((kc − 1) > 1)$  {  $if(k1 == 1)$  $Q.\text{sp} = 3 * (kc - 1)/(2 * kc)$  $if(k1! = 1)$  $Q.\text{sp} = (kc - 1)/kc$  $Ga = \text{lgamma}(nj.\text{sp}[k1]) + \text{lgamma}(nj.\text{sp}[k2]) - \text{lgamma}(nj[k1])$   $As =$  $Q.\text{sp} * (1/Palloc) * \text{exp}(ID(\text{ind.ysp}[, k1], \text{nj}.\text{sp}[k1]) + ID(\text{ind.ysp}[, k2], \text{nj}.\text{sp}[k2]) ID(ind.y[, k1], nj[k1]) + Ga)$  $if(As == "NaN")$  $As = 0$  $alpha.s = min(1, As)$  $u.ts = runif(1)$  $if( u.ts < alpha.s )$  $z = z.\mathfrak{sp}$  $ind.y = ind.ysp$ mumu.sp  $sig = sig(sp)$  $tx.acs = tx.acs + 1$  $nj = nj(sp)$  $s y j = s y j.s p$  $syz = syj2(sp)$  $if (u.ts >= alpha.s)$  $kc = kc - 1$ } }  $if(ind.mov == 0)$ 

```
kc = kc - 1k1 < -sample(seq(1, kc, 1), 1)if(k1 == 1)k2<-2if(k1! = 1) {
 \cos < -rbinom(1, 1, 0.5)if(co == 1)k2 = k1k1 = k1 - 1}
 if(co == 0)k2 = k1 + 1}
  z.me = zz.me[, k1] = z[, k1] + z[, k2]
 me2km-1[z.me], (k2:me2)] = z[, (k2+1): km]ind.yme = ind.yind.yme[, k1] = ind.y[, k1] + ind.y[, k2]ind.yme[, k2: me2] = ind.y[, (k2 + 1): km]ni.me = njsyz.me = syjsyz2-me = syj2nj.me[k1] = nj[k1] + nj[k2]syzme[k1] = syz[k1] + syz[k2]
  syz2.me[k1] = syj2[k1] + syj2[k2]nj.me[k2:me2] = nj[(k2+1):km]s_{ij}.me[k_{2}:me_{2}]=s_{ij}[(k_{2}+1):km]syi2.me[k2:me2] = syj2[(k2+1):km]mu.me = musig-me = sigmu.me[k2:me2] = mu[(k2+1):km]sig.me[k2:me2] = sig[(k2 + 1):km]alfa = halfa + ((nj.me[k1] + 1)/2)beta = hbeta + ((syz2.me[k1] + (lamb * (mu0^2)))/2) - (((syz.me[k1] + (lamb *(mu0))^2)/(2*(nj.me[k1]+lamb))sig.me[k1] = 1/rgamma(1,alfaj, betaj)muj = (suj.me[k1] + lamb * mu0)/(nj.me[k1] + lamb)sigj = sig.me[k1]/(nj.me[k1] + lamb)mu.me[k1] = rnorm(1, muj, sqrt(sigj))ind.nad <-0for(jin1:kc)if(mu.me[j] > mu.me[(j + 1)])ind.nad <-1 }
 y.me1 = ind.y[, k1]y.me1 = y.me1[y.me1] = 0ymin = min(y.me1)yme2 = ind.y[, k2]yme2 = yme2[yme2] = 0ymax = max(yme2)y-me = ind.yme[, k1]y-me = yme[yme] = 0
```

```
isp = match(y.me, ind.yme[, k1])ns = length(y.me)P alloc = 1cl = rep(1, ns)Dj1 = yminDj2 = ymaxnj1 = 1nj2 = 1Pm = rep(1, ns)for(iin1:ns)if(y.me[i]] = ymin\&y.me[i]] = ymaxxj1 = c(Dj1, y.me[i])xj2 = c(Dj2, y.me[i])pj1 = KL(xj1, Dj1)pj2 = KL(xj2, Dj2)P1 = \frac{pj2}{(pj1 + pj2)}P2 = 1 - P1if(z[isp[i], k1] == 1) {
 Pm[i] < -P1Dj1 < -c(Dj1, y.me[i])nj1 < -nj1 + 1}
 if(z[isp[i], k2] == 1) {
  Pm[i] = P2Dj2 = c(Dj2, y.me[i])cl[i] = 2nj2 = nj2 + 1 } }
  Palloc = prod(Pm)Am=0if(ind, nad == 0) {
 if(kc == 1)Q-me = 2if(kc > 1)if(k1 == 1)Q-me = 2 * (kc + 1)/(3 * kc)if(k1! = 1)Q.me = (kc + 1)/kcGa =lgamma(nj-me[k1]) -lgamma(nj[k1]) -lgamma(nj[k2])Am = Q.me * Palloc * exp(ID(ind.yme[, k1], nj.me[k1]) – ID(ind.y[, k1], nj[k1]) –
ID(ind.y[, k2], nj[k2]) + Ga)if(Am == "NaN")Am=0alpha.m = min(1, Am)u.htm = runif(1)if(u.tm < alpha.m) {
 z = z.me
 ind.y = ind.ymemu = mu.me
 sig = sig.metx. a cm = tx. a cm + 1nj = nj.me
```

```
s y j = s y j.me
  syz = syj2.me }
  if(u.tm > alpha.m)kc = kc + 1}
  if(l == l0)kc.est[l1] = kcl0 = l0 + saltol1 = l1 + 1}
  if(kc == 3){
  prop3 = prop3 + z[, 1 : 3]
  mu.set = mu[1:3]sig.est < -sig[1:3]}
  mu.pop = musig.pop = sigind.ord = 0for(iin1:kc)alfaj = halfa + ((nj|j| + 1)/2)beta = hbeta + ((syz2[j] + (lamb * (mu0^2)))/2) - (((syz[j] + lamb * mu0)^2)/(2 *(nj[j] + lamb))sig.pop[j] = 1/rgamma(1,alfaj, betaj)muj = (suj[j] + lamb * mu0)/(nj[j] + lamb)sigj = sig[j]/(nj[j] + lamb)mu.pop[j] = rnorm(1, muj, sqrt(sign))if(j >= 2){
  if(mu.pop[j] < mu.pop[j-1])ind.ord = 1 \}if(ind.ord == 0)mu = mu.prop
  sig = sig.pop } }
```